#### Übung Algorithmen und Datenstrukturen

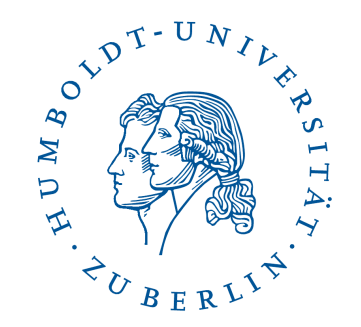

Sommersemester 2016

Patrick Schäfer, Humboldt-Universität zu Berlin

#### Agenda

- Amortisierte Analyse
- Suche in sortierten Arrays
- Heaps
- Vorstellen des fünften Übungsblatts

### Binärzähler

- Geg.: k-Bit Binärzähler
- Array von  $k$  Bits  $b_0, b_1, ..., b_{k-1}$ 
	- Entspricht Binärzahl  $b_{k-1}...b_1b_0$  bzw. Dezimalzahl  $\sum_j\!\!b_j2^i$
- Operation: Zahl inkrementieren (um 1 erhöhen)
- Kosten: Anzahl der Bitänderungen (jedes Bit kostet 1)

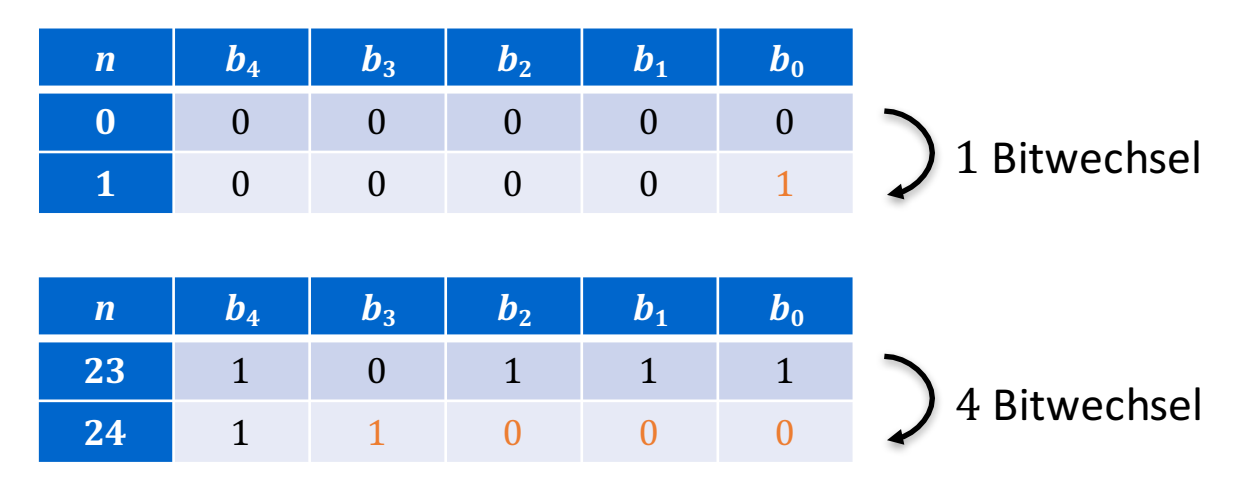

### Binärzähler – Kostenabschätzung

- Gesucht: Kosten für  $n$  Inkrement-Operationen, wenn Zähler bei 0 beginnt.
- Best Case: Eine Bitänderung
- Worst Case: Alle  $k$  Bits werden verändert:  $O(nk)$
- Problem: sehr pessimistische Abschätzung, da Worst Case eher selten

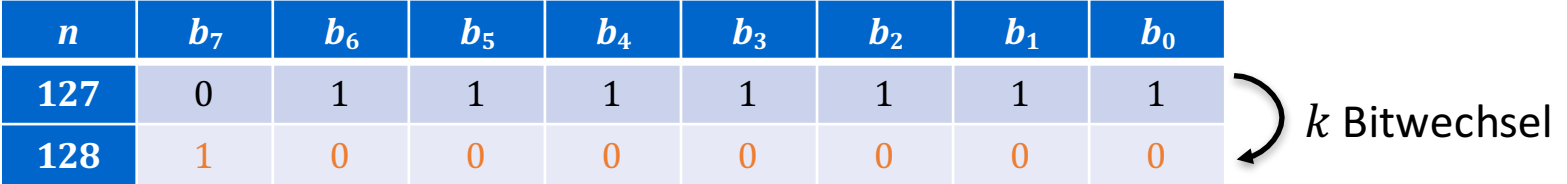

#### Kosten

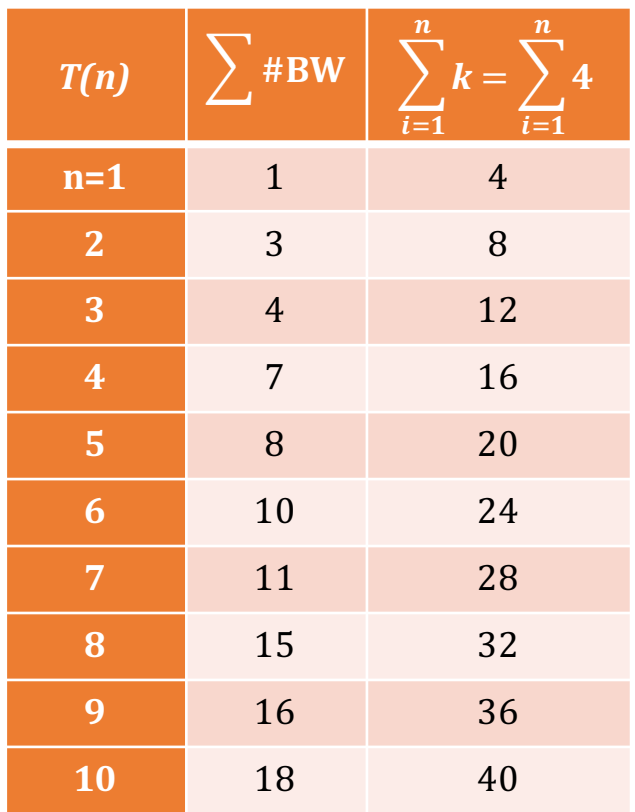

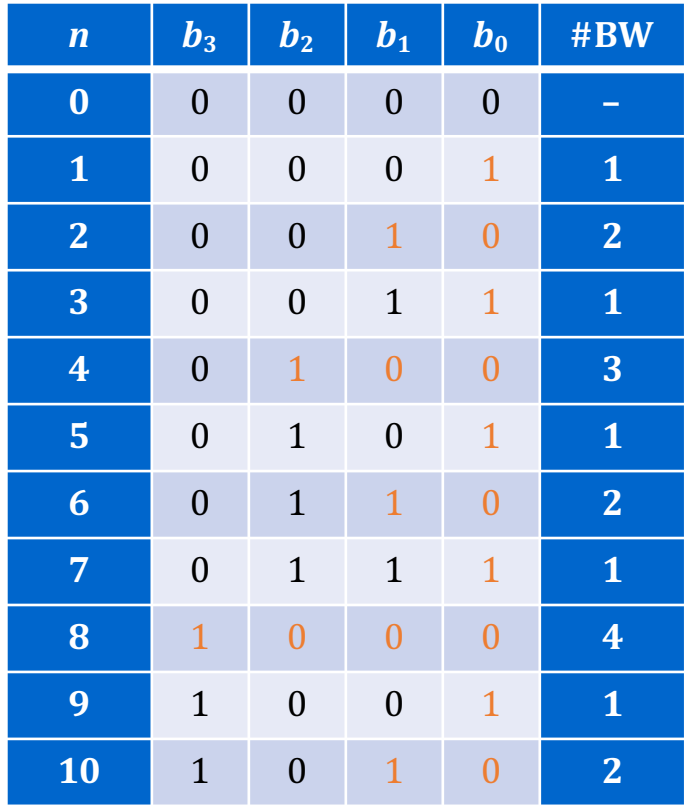

 $\Rightarrow$  Abschätzung zu pessimistisch

### Amortisierte Analyse

- Benötigte Kosten werden über alle Operationen gemittelt.
- Beschreibt mittlere Kosten jeder Operation im schlechtesten Fall.
- Grundidee von Guthaben- und Potentialmethode: Anfänglich günstige Operation teurer bewerten, um spätere (teure) Operationen auszugleichen.
	- Überschuss wird als Kredit/Potential gespeichert.
	- Kredit/Potential wird verwendet, um für teurere Operation zu zahlen.
	- Verfahren unterstützten mehr als ein Operationstyp.
- Für das Übungsblatt: Aggregat-Methode.

# Aggregat-Methode

- Obere Schranke für Gesamtkosten: Zeigen, dass eine Sequenz von n Operationen im schlechtesten Fall insgesamt  $T(n)$  Operationen benötigt.
- *Mittlere Kosten:* Die amortisierten Kosten pro Operation betragen dann  $T(n)/n$ .
- *Unterstützt nur einen Operationstyp:* Kosten gelten für jede Operation, auch wenn es verschiedene Operationstypen gibt.

# Aggregat-Methode für k-Bit Binärzähler

• Beobachtung (vgl. Vorlesung, Folie 7): Das k-niedrigste Bit ändert sich bei jeder  $2^k$ -ten Inkrementation

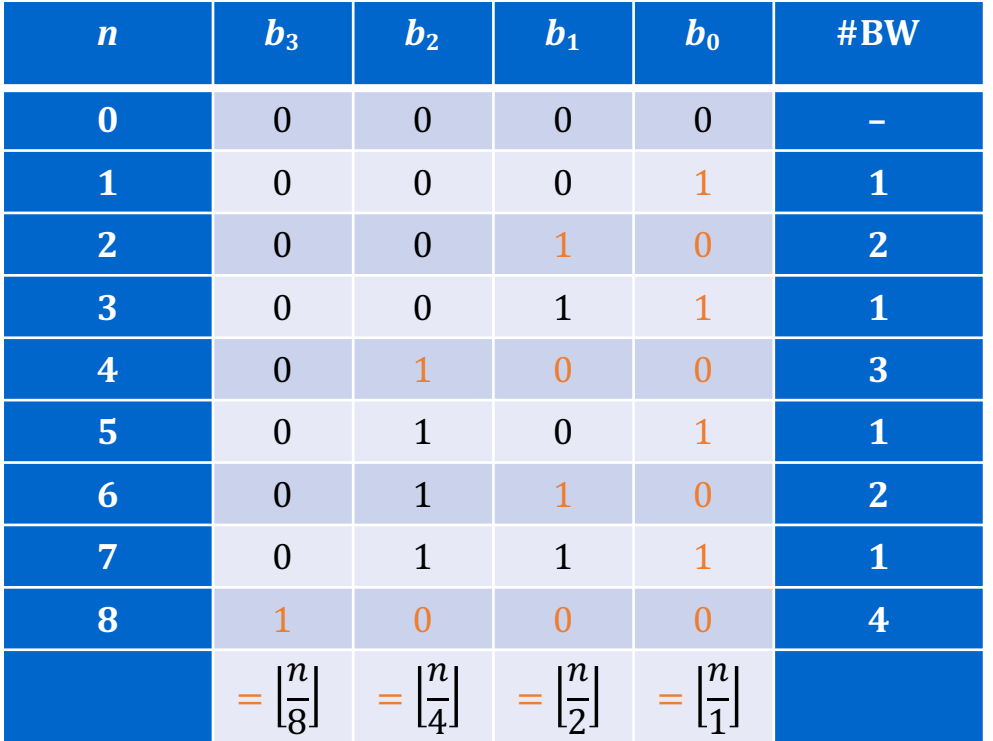

•  $n$  Inkrement-Operationen haben die Gesamtkosten:

$$
T(n) = \left|\frac{n}{1}\right| + \left|\frac{n}{2}\right| + \left|\frac{n}{4}\right| + \dots + \left|\frac{n}{2^k}\right|
$$
  
\n
$$
\leq n \sum_{i=0}^{k} \frac{1}{2^i}
$$
  
\n
$$
\leq n \sum_{i=0}^{\infty} \frac{1}{2^i} = 2n \in O(n)
$$

• Amortisierte Kosten pro Operation:

$$
\frac{T(n)}{n} \le 2 \in O(1)
$$

# Suche in sortierten Arrays

- Suchverfahren aus der Vorlesung:
	- **Binäre Suche**
	- Interpolations-Suche (Übungsblatt)
	- Fibonacci-Suche (Übungsblatt)

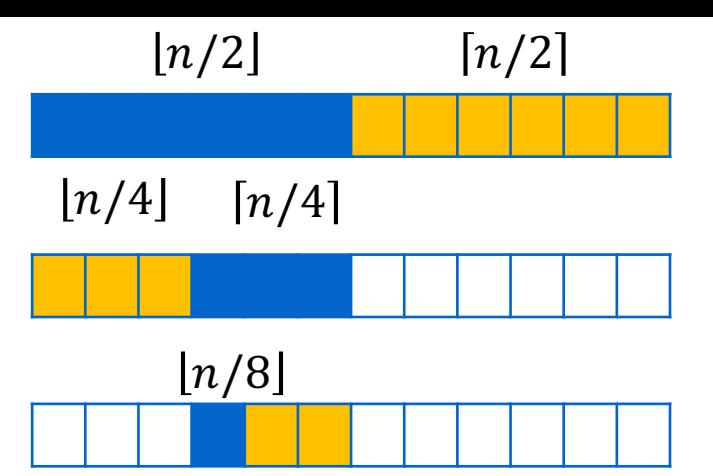

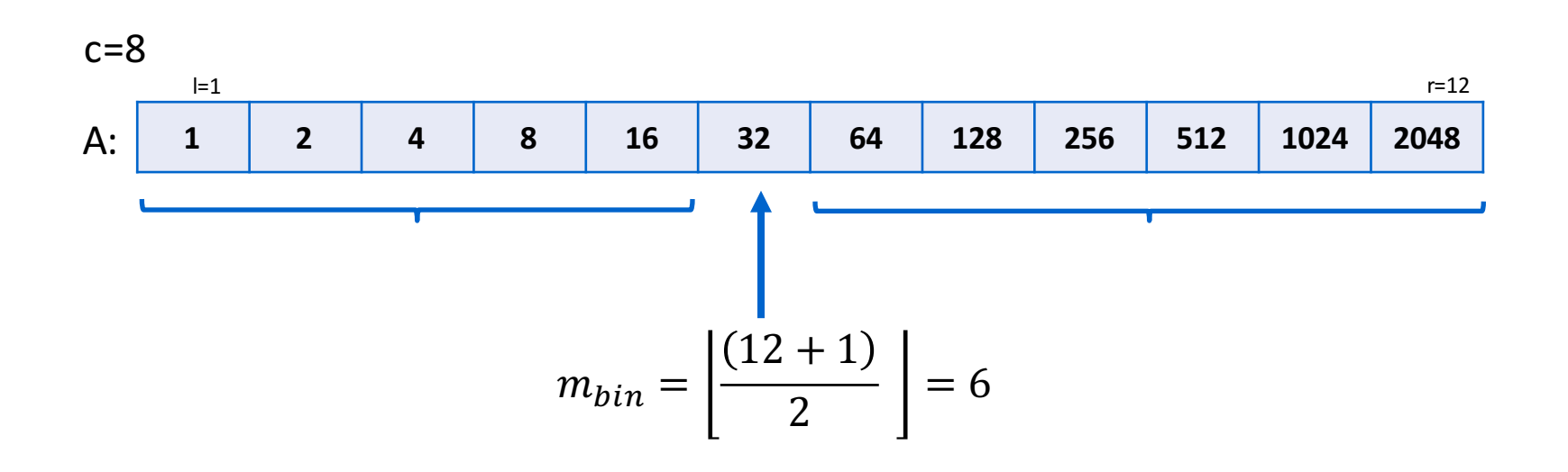

## Suche in sortierten Arrays

- Suchverfahren aus der Vorlesung:
	- Binäre Suche
	- **Interpolations-Suche (Übungsblatt)**
	- Fibonacci-Suche (Übungsblatt)

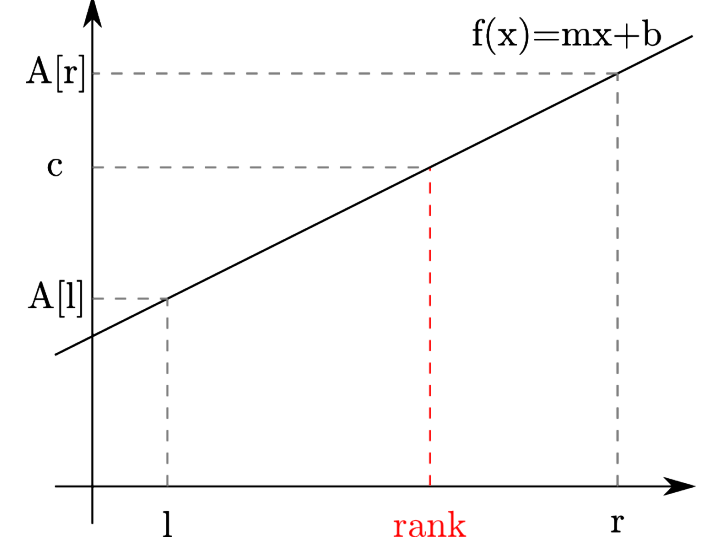

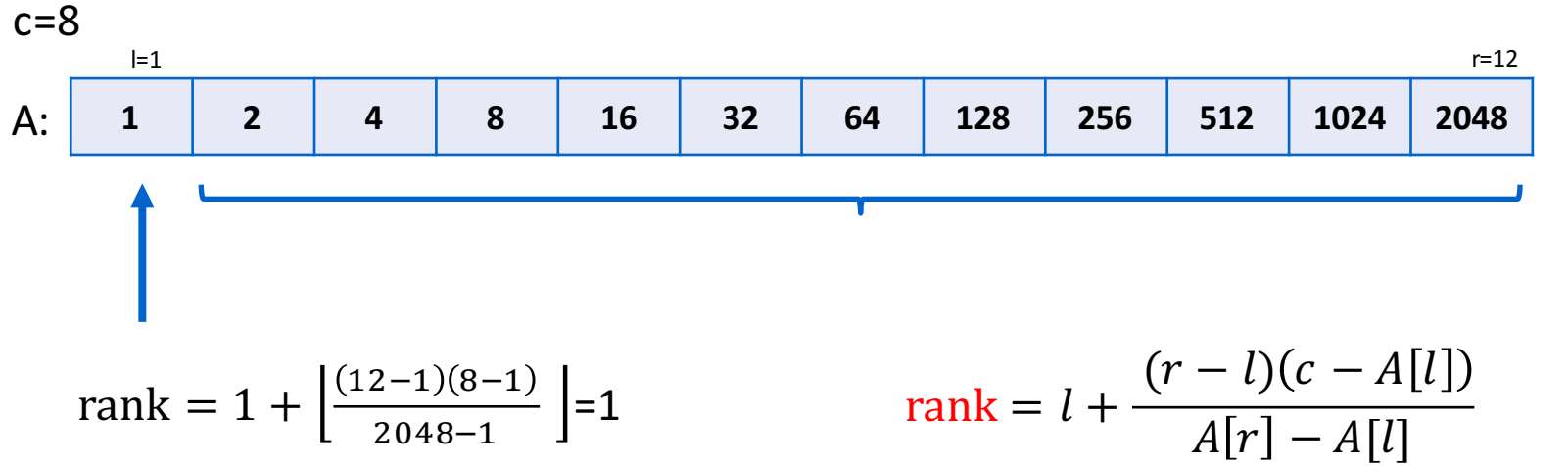

# Suche in sortierten Arrays

- Suchverfahren aus der Vorlesung:
	- Binäre Suche
	- Interpolations-Suche (Übungsblatt)
	- **Fibonacci-Suche (Übungsblatt)**

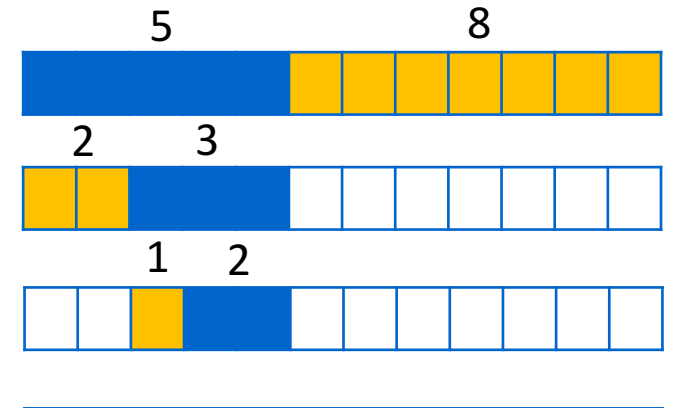

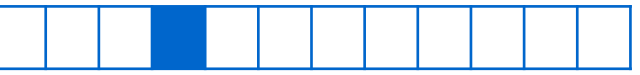

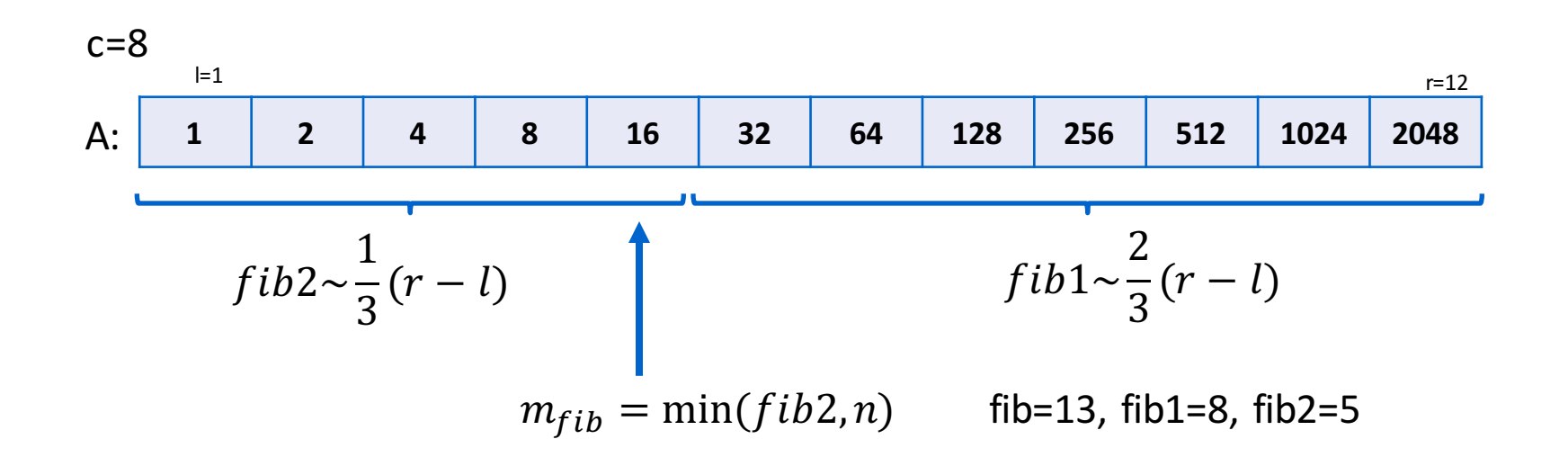

#### Suche: Schreibtischtest

Führen Sie einen Schreibtischtest für die binäre Suche durch, bei dem das folgende Array A nach dem Wert  $c = 69$  durchsucht wird. Geben Sie dazu an, mit welchen Werten die Variablen l, r und m nach jedem Aufruf von Zeile 4 belegt sind.

$$
A = [5, 12, 15, 17, 22, 29, 45, 47, 60, 61, 68, 74, 77]
$$

**Algorithmus BinarySearch**(*A, c*)

**Input:** Sortiertes Array *A* und Integer c **Output:** TRUE, falls das Element c in A ist.

- 1:  $l := 1$ ; 2:  $r := |A|$ ; 3: **while**  $l \leq r$  **do**<br>4:  $m := (l + r)$  $m := (l + r)$  div 2; 5: **if**  $c < A[m]$  **then** 6:  $r := m - 1;$ 7: **else if**  $c > A[m]$  **then** 8:  $l := m + 1$ ; 9: **else** 10: **return true**; 11: **end if** 12: **end while**
- 13: **return false**;

## **Heaps**

- Ein Heap ist eine auf Bäumen basierende Datenstruktur zum Speichern von Elementen, über deren Schlüssel eine totale Ordnung definiert ist
- Form Constraint: Der Baum ist fast vollständig
	- Alle Ebenen außer der untersten müssen vollständig gefüllt sein
	- In der letzten Ebene werden Elemente von links nach rechts aufgefüllt
- Heap Constraint: Bei einem Min-Heap (Max-Heap) sind die Schlüssel jedes Knotens kleiner (größer) als die Schlüssel seiner Kinder

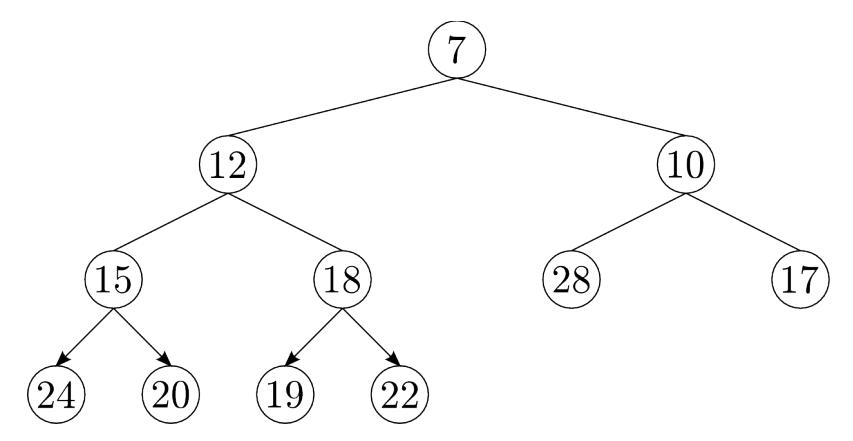

# Headgeordnete Arrays

• Heaps lassen sich als heapgeordnete Arrays repräsentieren.

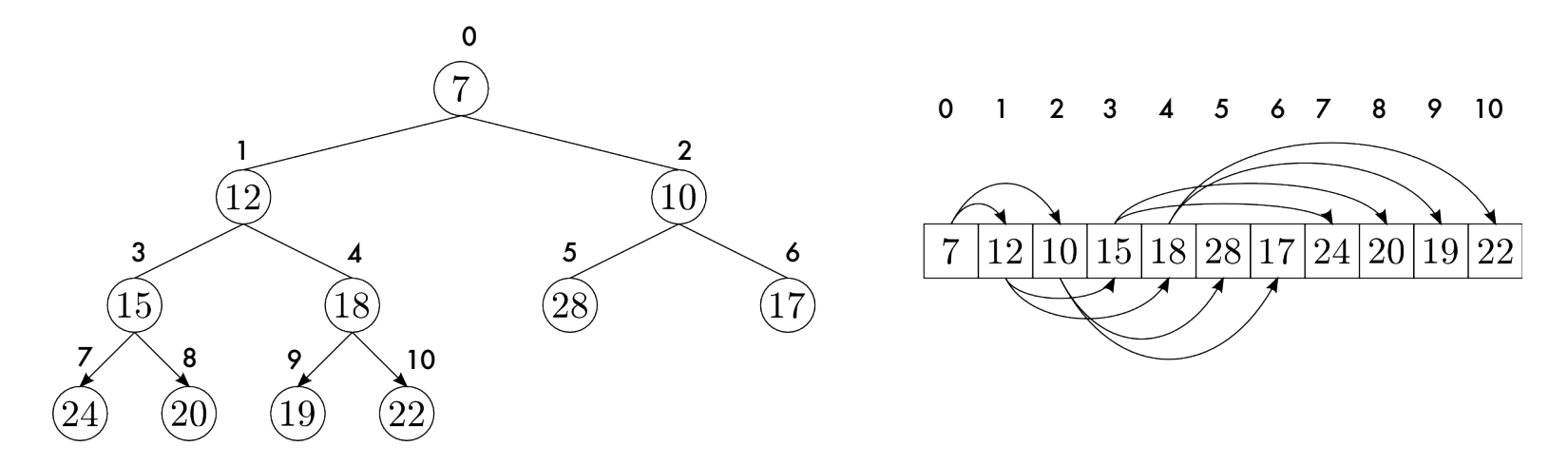

- Die Zahl über dem Knoten entspricht dem Index im Array.
- Der Vater eines Knotens steht an Index parent(i) =  $\frac{1-i}{2}$ L
- Ein Knoten hat die Kinder  $left(i) = 2i + 1$  und  $right(i) = 2i + 2$

# Aufgaben zu Min-Heaps

- 1. Geben Sie alle möglichen Min-Heaps zu den Zahlen 1, 2, 3, 4 und 5 an.
- 2. Es sei der folgende Min-Heap als heapgeordnetes Array gegeben:

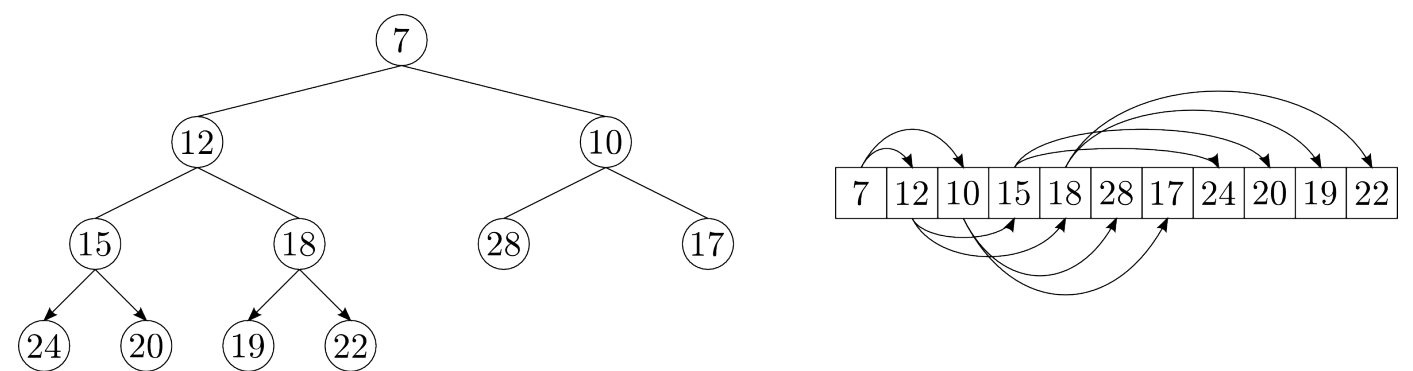

Wie sehen Heap und Array nach Anwendung der folgenden Operationen (in der gegebenen Reihenfolge) aus? deleteMin(), deleteMin(), add(14), add(8)